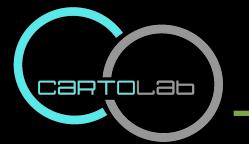

## Adaptación de SIG Libre para la mejora de rendimiento de tareas cartográficas

Alberto Varela García Gonzalo Martínez Crespo Adrián Eirís Torres Juan Ignacio Varela García

## CartoLab / UDC

**Adaptación de SIG Libre para la mejora de rendimiento de tareas cartográficas**

## 1.Introducción 2.Adaptando SIG 3.Algunos aspectos de programación SIG 4.Caso de estudio: gisEIEL 5.Conclusiones

**Adaptación de SIG Libre para la mejora de rendimiento de tareas cartográficas**

## 1.Introducción

## 2.Adaptando SIG 3.Algunos aspectos de programación SIG 4.Caso de estudio: gisEIEL 5.Conclusiones

**Adaptación de SIG Libre para la mejora de rendimiento de tareas cartográficas**

**Un "software de aplicación" es un programa informático "que permite a los usuarios llevar a cabo una o varias tareas específicas, en cualquier campo de actividad susceptible de ser automatizado o asistido"**

**(www.wikipedia.com, febrero 2009)**

**Adaptación de SIG Libre para la mejora de rendimiento de tareas cartográficas**

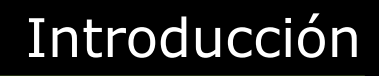

**Los SIG son una categoría de software que da solución a un amplio abanico de proyectos:** 

- **Planificación territorial**
- **Gestión de transporte y movilidad**
- **Diseño y seguimiento de obras**
- **Inventarios naturales**
- **Investigaciones marinas**
- **Arqueología**
- **Energía**
- **Defensa**
- **Etc**

**Adaptación de SIG Libre para la mejora de rendimiento de tareas cartográficas**

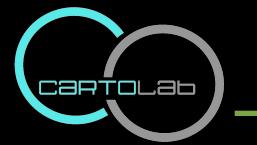

**Todas estas categorías sectoriales implican además una gran variedad de:** 

- **Metodologías**
- **Necesidades**
- **Clientes**
- **Escalas de trabajo**
- **Dimensión de los proyectos**
- **Etc**

**Adaptación de SIG Libre para la mejora de rendimiento de tareas cartográficas**

## 1.Introducción 2.Adaptando SIG 3.Algunos aspectos de programación SIG

## 4.Caso de estudio: gisEIEL 5.Conclusiones

**Adaptación de SIG Libre para la mejora de rendimiento de tareas cartográficas**

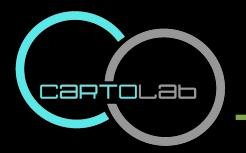

### **Estrategias y ajustes...**

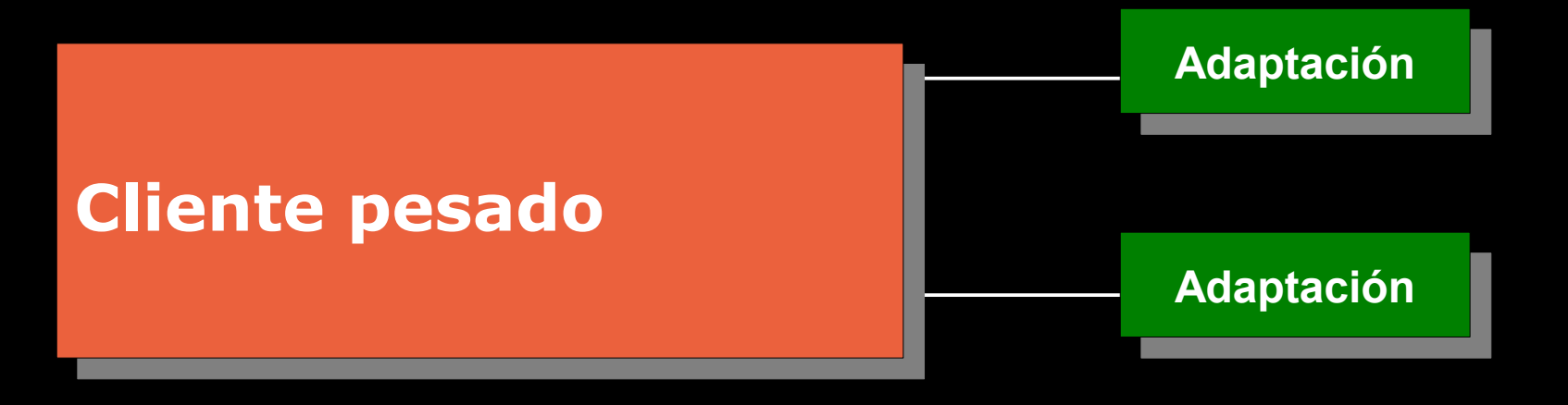

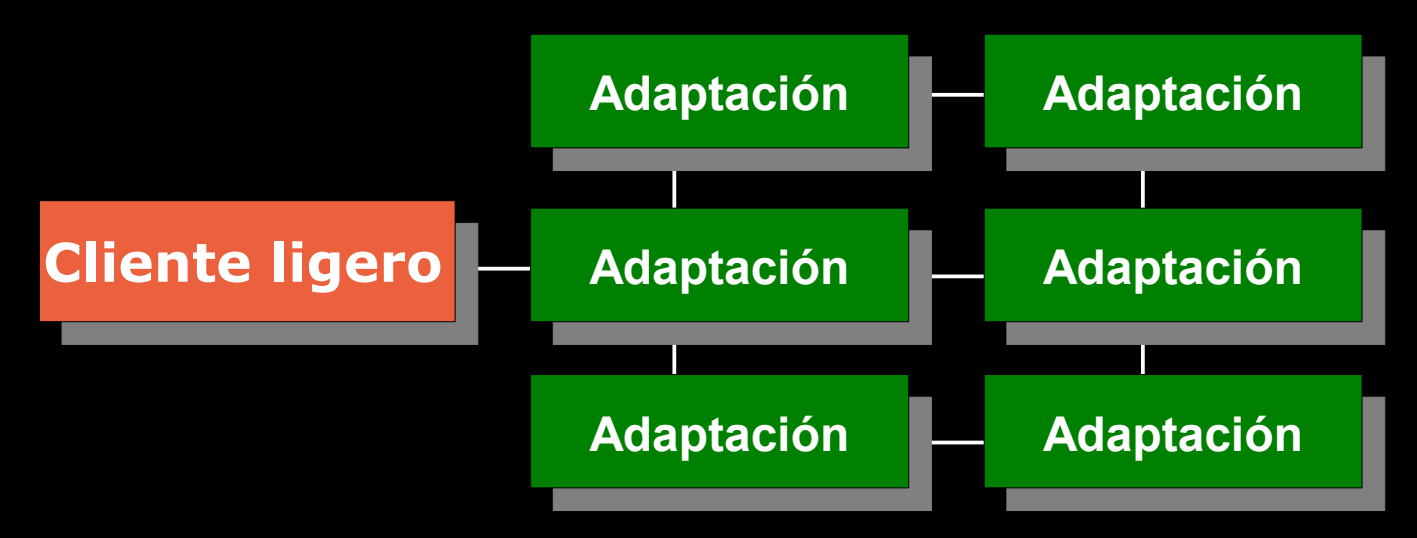

**Adaptación de SIG Libre para la mejora de rendimiento de tareas cartográficas**

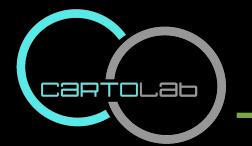

**Algunos tipos de adaptaciones:** 

- **Internacionalizaciones y/o traducciones**
- **Corporativizaciones**
- **Actualizaciones o parches**
- **Ampliaciones de capacidades y funcionalidades**
- **Nucleares**
- **Especializaciones**

**Adaptación de SIG Libre para la mejora de rendimiento de tareas cartográficas**

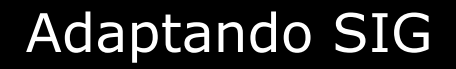

### **Los proyectos de desarrollo de adaptaciones combinan muchos de los tipos anterioremente descritos.**

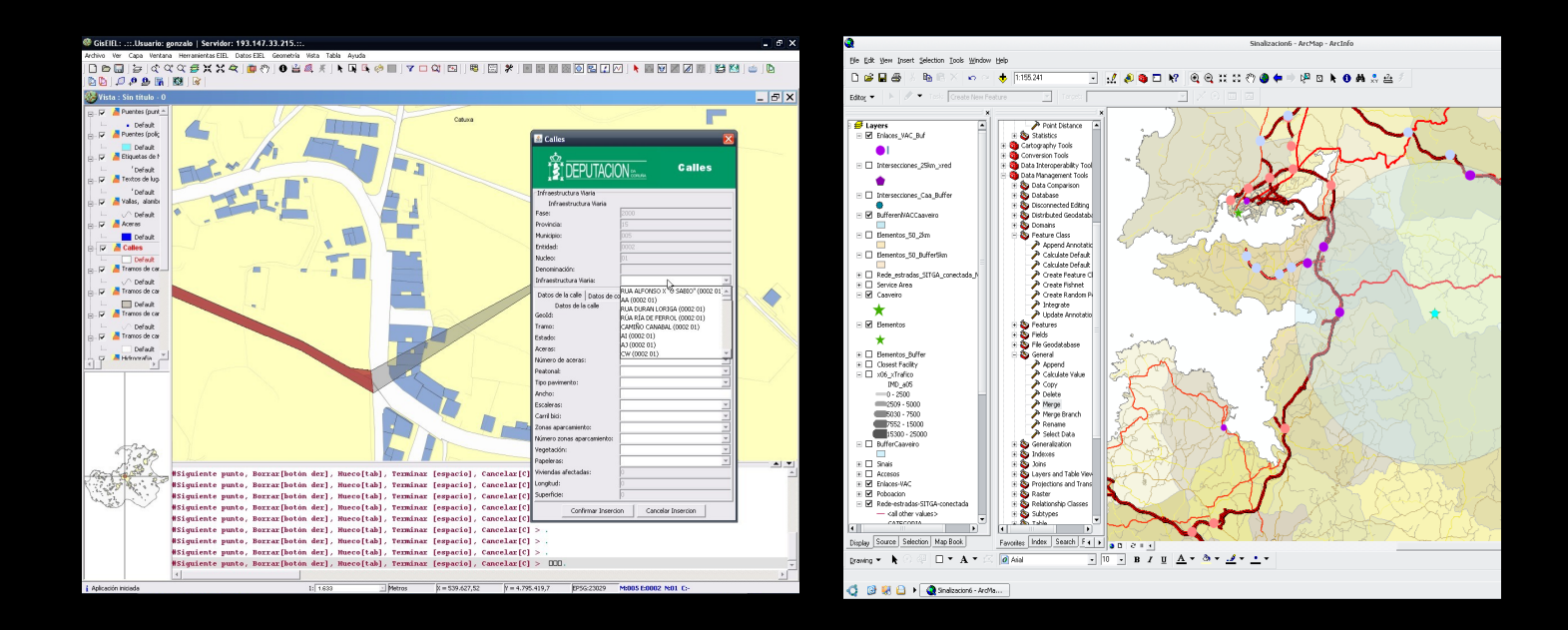

#### **Adaptación de SIG Libre para la mejora de rendimiento de tareas cartográficas**

Cartolab

## 1.Introducción 2.Adaptando SIG 3.Algunos aspectos de programación SIG 4.Caso de estudio: gisEIEL 5.Conclusiones

**Adaptación de SIG Libre para la mejora de rendimiento de tareas cartográficas**

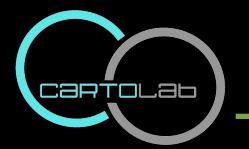

**Programación con SIG privativo** 

- **ESRI: ArcObjetcs**
- **Intergraph: Geomedia Objetcs**
- **Alto rendimiento**
- **Conocimiento limitado sobre la estructura**
- **Documentación parcial**
- **Dependencia empresarial**
- **Costes**

**Adaptación de SIG Libre para la mejora de rendimiento de tareas cartográficas**

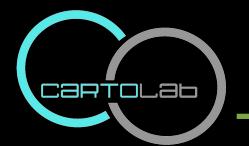

**Programación con SIG libre** 

**Teoría de la Evolución de las Especies de Darwin:** 

*...al igual que en la naturaleza, la variabilidad en el FLOSS es especialmente alta. El FLOSS evoluciona de un modo natural para adaptarse a requerimientos y necesidades de los usuarios...*

**Adaptación de SIG Libre para la mejora de rendimiento de tareas cartográficas**

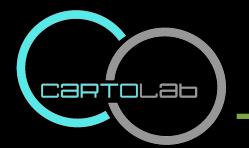

### **Programación con SIG libre**

- **Coste menor.**
- **No existe el concepto de caja negra.**
- **Acceso al código fuente.**
- **Independencia.**
- **Comunidad de usuarios y desarrolladores.**
- **Modificaciones propuestas por usuarios.**

**Adaptación de SIG Libre para la mejora de rendimiento de tareas cartográficas**

## 1.Introducción 2.Adaptando SIG 3.Algunos aspectos de programación SIG 4.Caso de estudio: gisEIEL 5.Conclusiones

**Adaptación de SIG Libre para la mejora de rendimiento de tareas cartográficas**

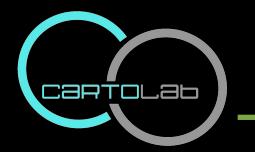

### **SIG orientado a la EIEL**

- **Calles y carreteras**
- **Abastecimiento y Saneamiento**
- **Planeamiento**
- **Equipamientos**
- **Servicio de recogida de residuos**
- **Alumbrado, energía y comunicaciones**

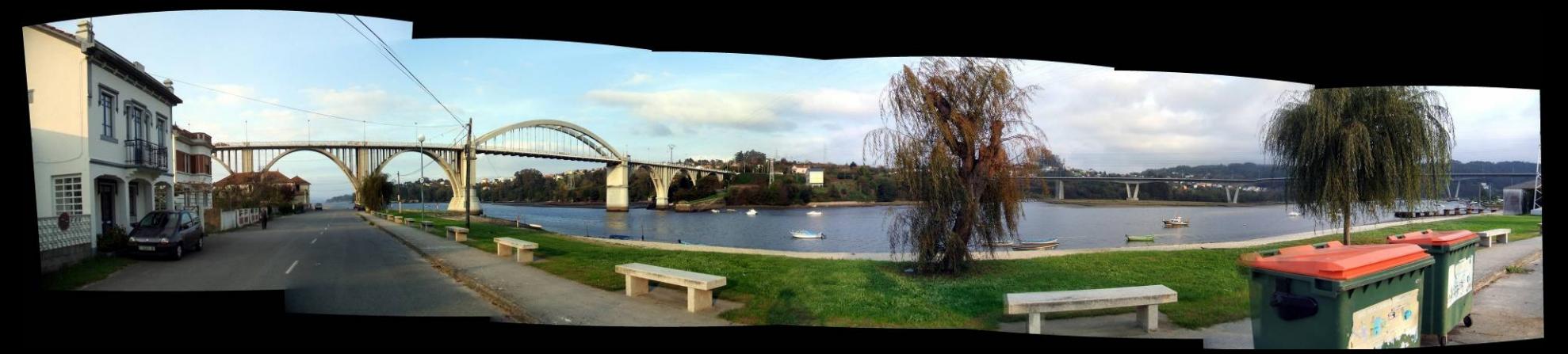

**Adaptación de SIG Libre para la mejora de rendimiento de tareas cartográficas**

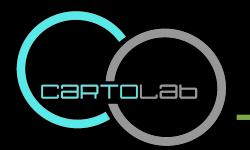

### **Particularidades de la EIEL**

- **Diseño de la BD ya establecido por el MAP**
- **Gran volumen de información.**

**37.654 tramos de carretera con 36 campos 45.355 tramos de calles con 32 campos 4.175 núcleos con 149 campos**

- **Proyectos amplios: muchos usuarios**
- **Especialización por bloques**

**Adaptación de SIG Libre para la mejora de rendimiento de tareas cartográficas**

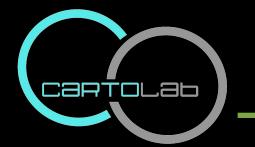

### **Breve historia de la EIEL en A Coruña**

### **Año 2000**

- **Colaboración entre la UDC y la Deputación da Coruña**
- **BDT-EIEL en Microsoft SQL Server**
- **Aplicaciones bajo Geomedia Professional 5.0**

### **Año 2006**

- **Migración a software libre**
- **BDT-EIEL PostgreSQL y módulo PostGIS**
- **GisEIEL, partiendo de gvSIG**

**Adaptación de SIG Libre para la mejora de rendimiento de tareas cartográficas**

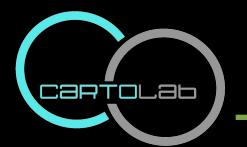

- **Importancia de implicación de la Administración**
- **Apuesta por la BDT**
- **Multidisciplinaridad**

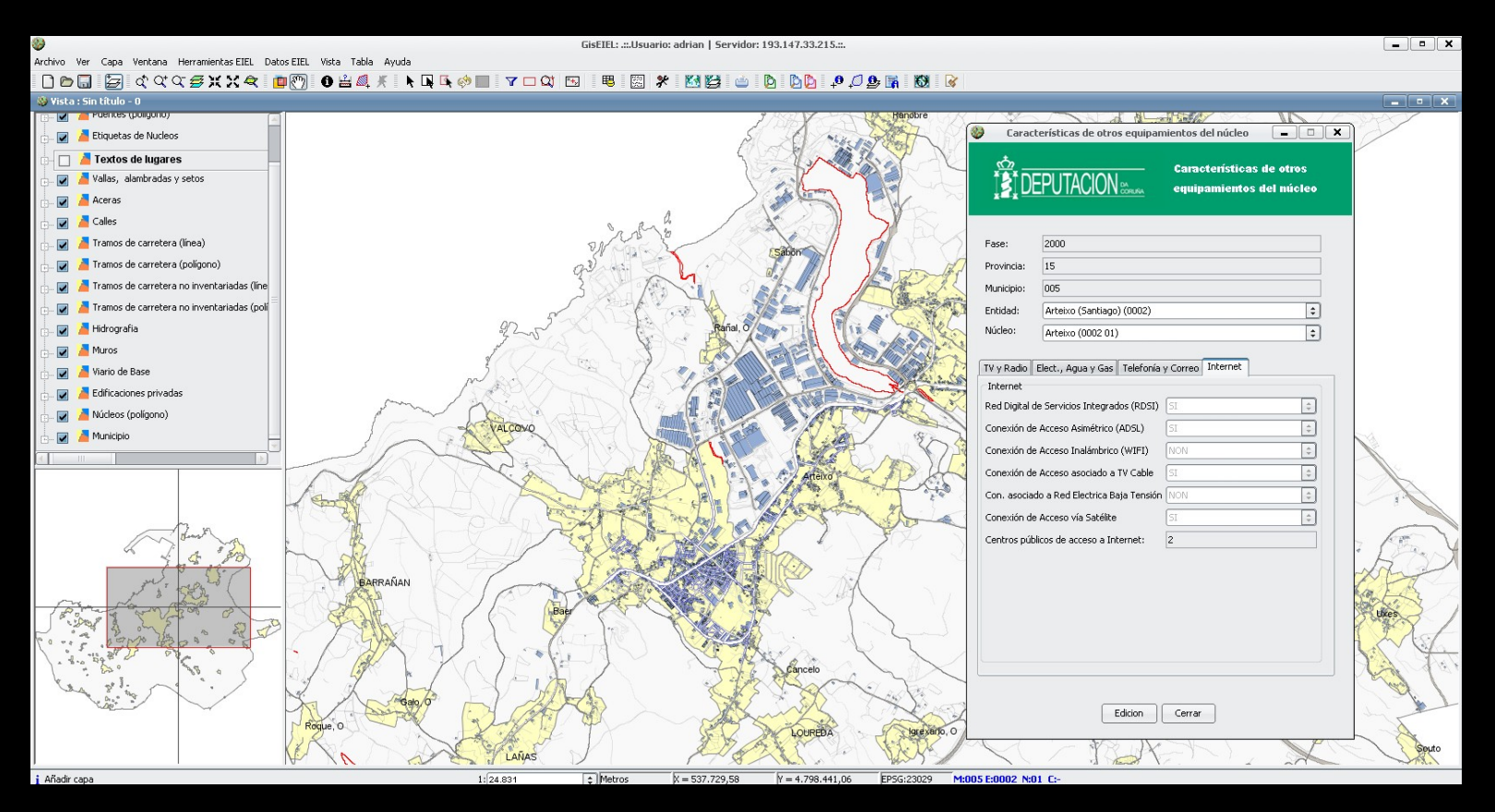

#### **Adaptación de SIG Libre para la mejora de rendimiento de tareas cartográficas**

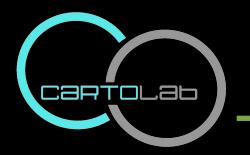

Caso de estudio: gisEIEL

### **Particularizaciones de gisEIEL sobre gvSIG 1.1**

- **Gestión de capas y mapas personalizados**
- **Módulo de validaciones**
- **Más funcionalidades de digitalización**
- **Modificación de gemetrías**
- **Fijar parámetros**
- **Conectividad**
- **Formularios**
- **Impresión**

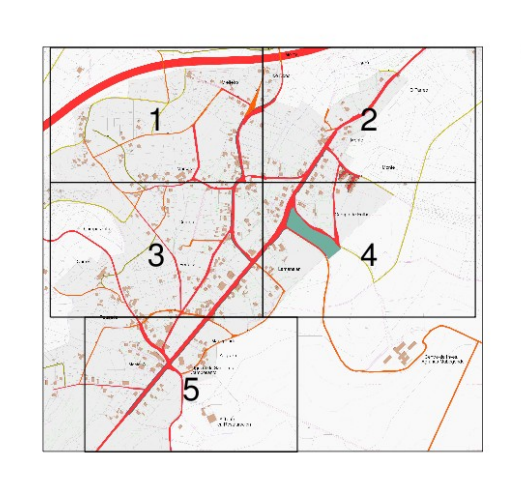

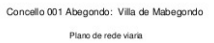

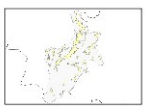

to determine a Registration Local to-**THE CHANNEL COMPANY** 

**Adaptación de SIG Libre para la mejora de rendimiento de tareas cartográficas**

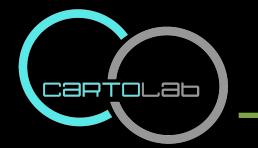

### **Limitaciones de las aplicaciones de Geomedia superadas con gisEIEL**

- **Gestión unificada**
- **Nuevos formatos: SHP, DGN, DXF...**
- **Conexión WMS, WFS...**
- **Edición mejorada**

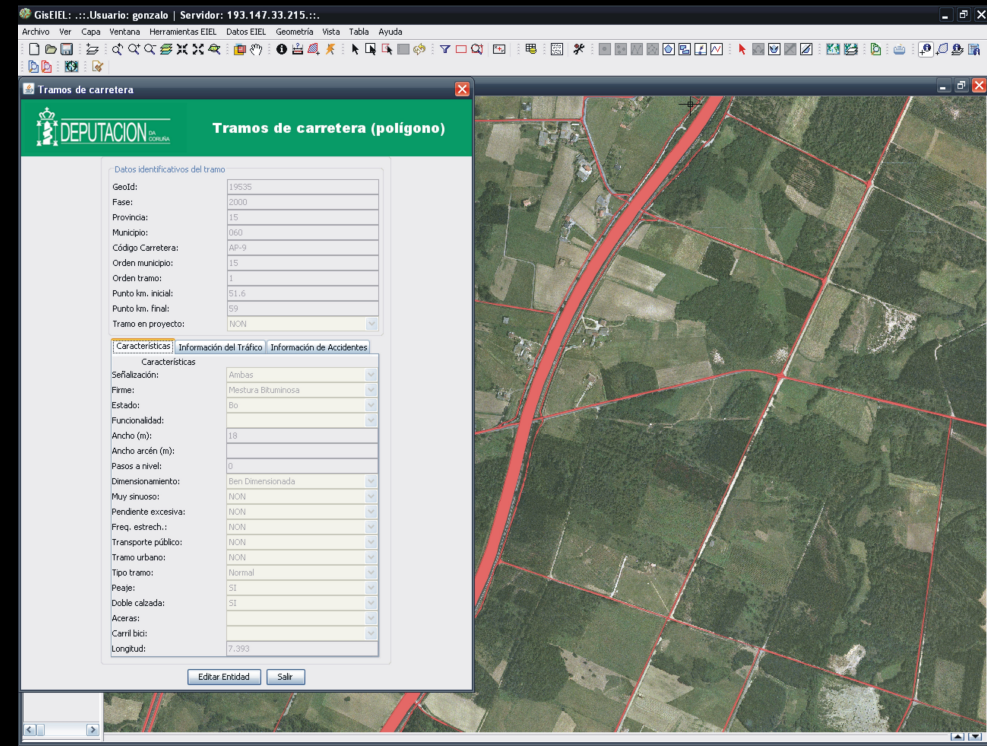

#### **Adaptación de SIG Libre para la mejora de rendimiento de tareas cartográficas**

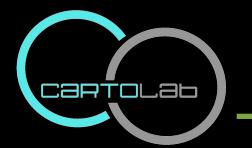

### **Limitaciones (actuales) de gisEIEL respecto a gvSIG**

- **Gestión de mapas**
- **Incompatibilidades con ciertas extensiones**
- **No es multiplataforma**
- **Desajustes con BD diferentes a la BDT-EIEL**

#### **Adaptación de SIG Libre para la mejora de rendimiento de tareas cartográficas**

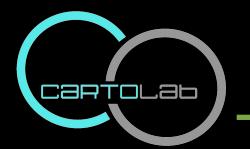

Caso de estudio: gisEIEL

### **Estudio de productividad**

### **Comparación de tiempos de digitalización entre las viejas aplicaciones de Geomedia y gisEIEL**

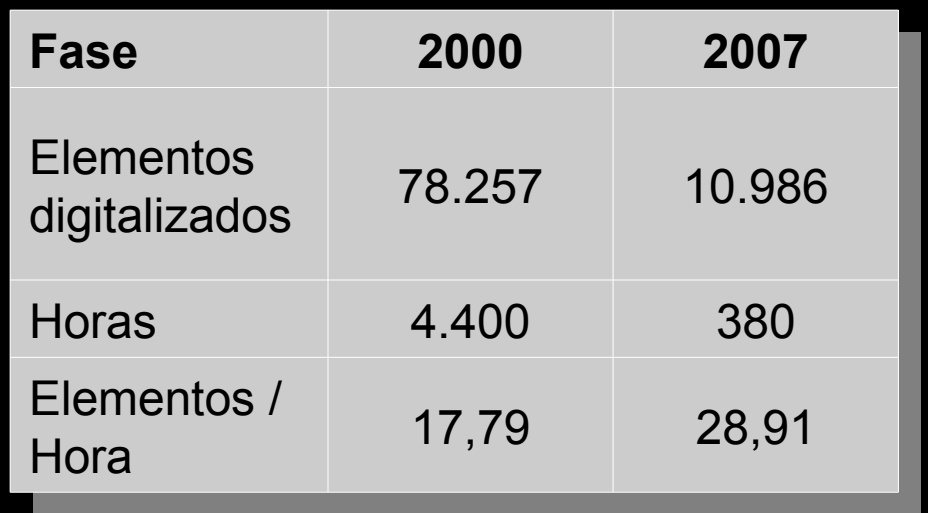

**Adaptación de SIG Libre para la mejora de rendimiento de tareas cartográficas**

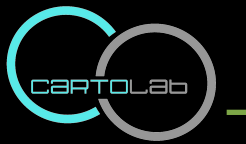

**Estudio de productividad**

**Comparación de velocidad entre aplicaciones SIG**

- **Digitalizar calles**
- **Mismo usuario**
- **Usuario con conocimientos**
- **5 núcleos pequeños al azar**
- **Municipios distintos:**

**Arteixo, Vimianzo,** 

**As Pontes, Vilasantar y** 

**Melide.** 

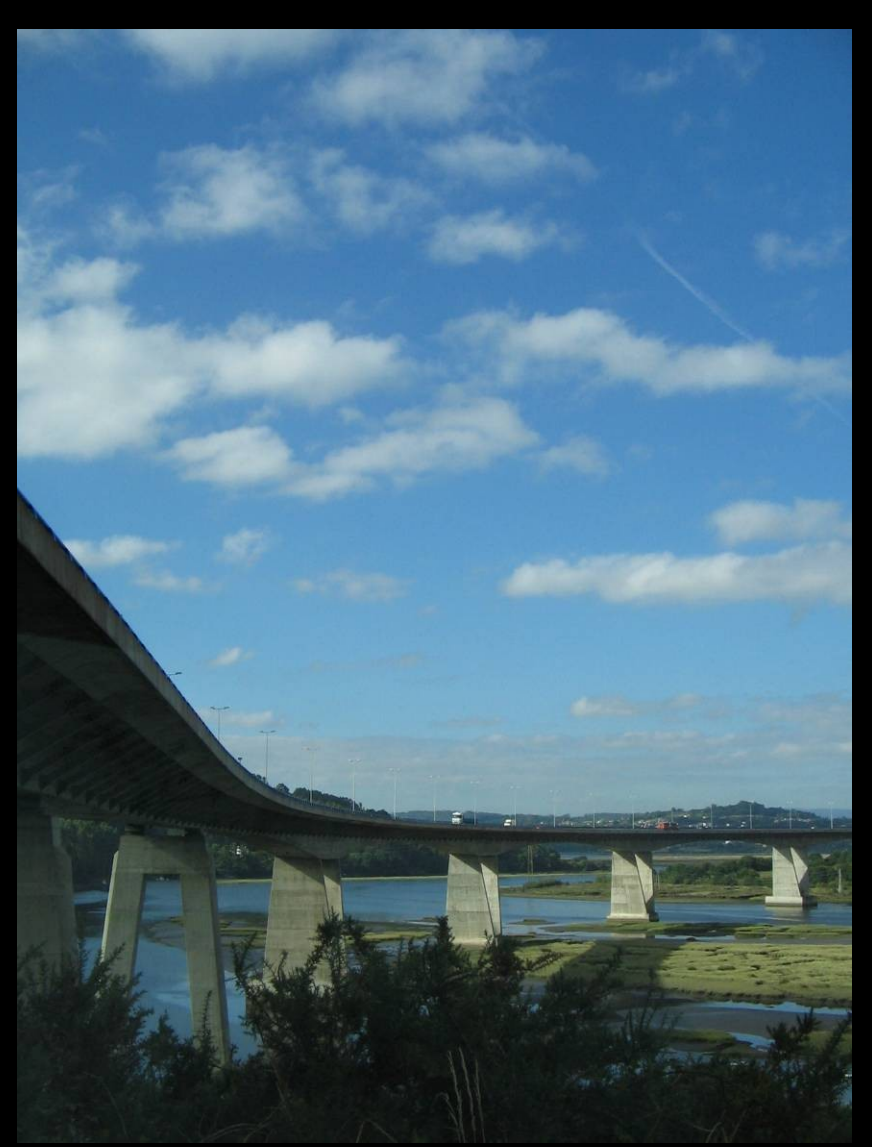

**Adaptación de SIG Libre para la mejora de rendimiento de tareas cartográficas**

### Caso de estudio: gisEIEL

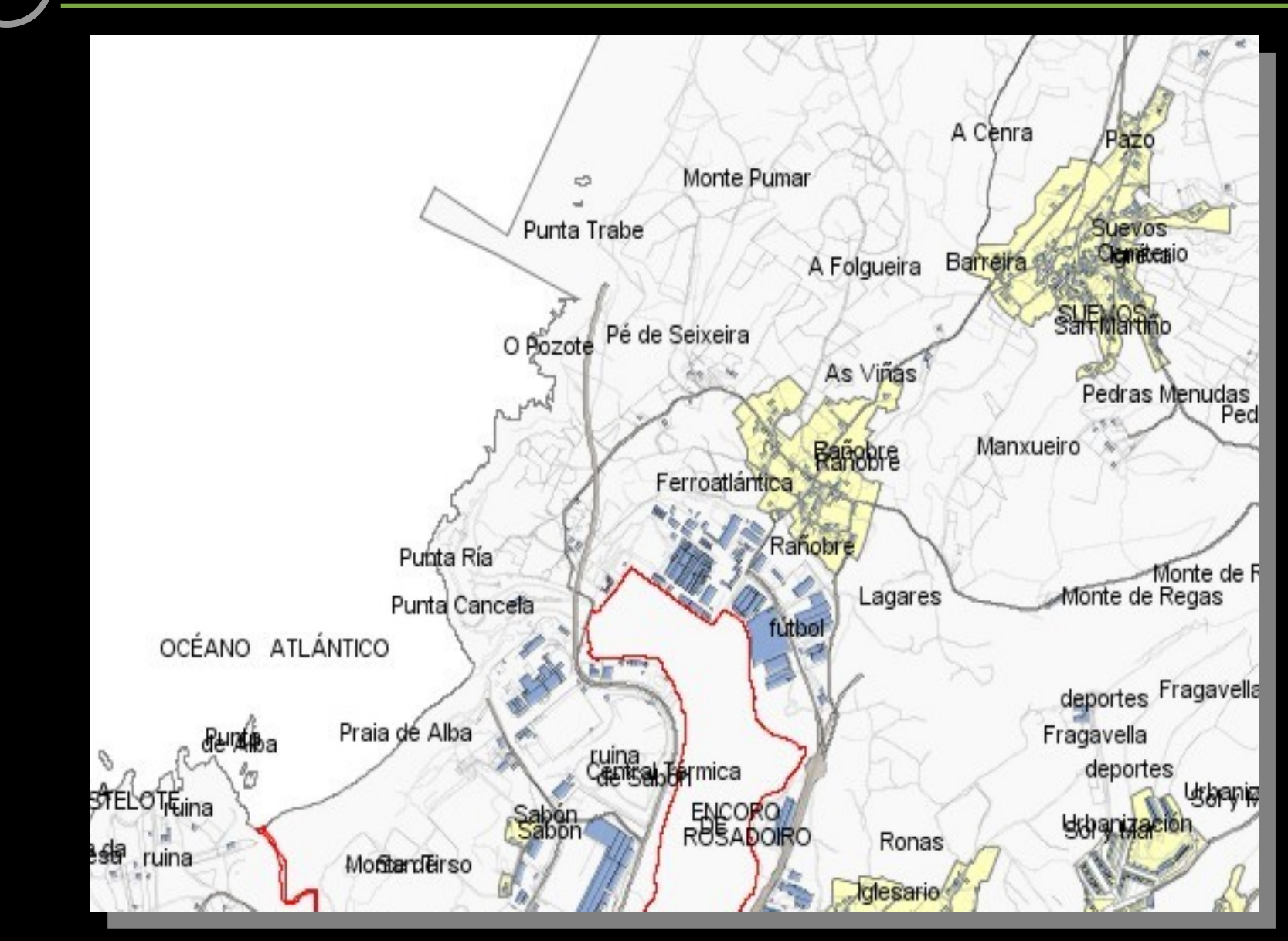

#### **Adaptación de SIG Libre para la mejora de rendimiento de tareas cartográficas**

cartouab

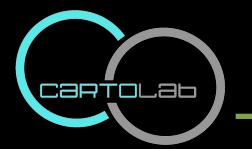

### **Estudio de productividad**

### **Resultados comparación de velocidad (minutos)**

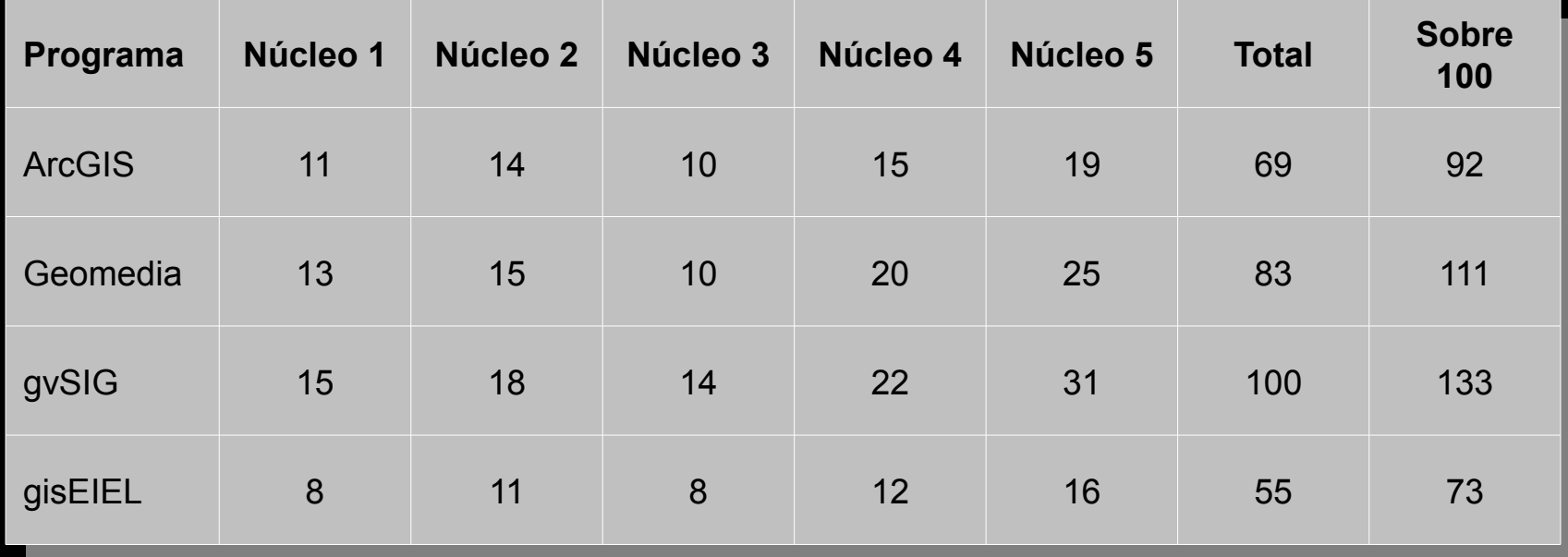

**Adaptación de SIG Libre para la mejora de rendimiento de tareas cartográficas**

## 1.Introducción 2.Adaptando SIG 3.Algunos aspectos de programación SIG 4.Caso de estudio: gisEIEL 5.Conclusiones

**Adaptación de SIG Libre para la mejora de rendimiento de tareas cartográficas**

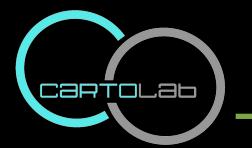

### **Caso de estudio gisEIEL**

- **Supera en prestaciones a aplicaciones Geomedia**
- **Responde a las necesidades de los usuarios**

**Generales**

- **Software privativo: completo pero rígido**
- **Software libre: mejor "adaptabilidad al medio"**
- **Calcular bien los costes**
- **Garantizar la multidisplinaridad en los proyectos**

**Adaptación de SIG Libre para la mejora de rendimiento de tareas cartográficas**

 **Agradecimientos**

### **Deputación da Coruña Laboratorios de la UDC responsables de la EIEL**

# **Gracias por su atención http://cartolab.udc.es**

**Adaptación de SIG Libre para la mejora de rendimiento de tareas cartográficas**

**http://www.cartolab.udc.es/ingeniería Cartográfica Cartográfica Cartográfica Anti-Laboratorio de Ingeniería 2009**